## **Thermofox / Hygrofox**

## **Warum ist "Sensor 1+2" in der Thermofox-"Sensor-Konfiguration" manchmal grau?**

Vielleicht ist es Ihnen auch schon aufgefallen, dass abhängig von der konkreten Auswahl der "Aktivierten Sensoren", die beiden Sensor

## **"Sensor 1 - Extern"** und **"Sensor 2 - Extern"**

manchmal nicht ausgewählt werden können und ausgegraut erscheinen.

Der Grund hierfür ist lediglich, dass Sie als Anwender die beiden Sensoren immer garantiert der Reihe nach aktivieren bzw. deaktivieren. D.h. wenn Sie die Sensoren aktivieren wollen, so können Sie den "Sensor 2 - Extern" nicht aktivieren bevor Sie nicht auch den "Sensor 1 - Extern aktiviert haben. Das folgende Bild zeigt genau diese Situation:

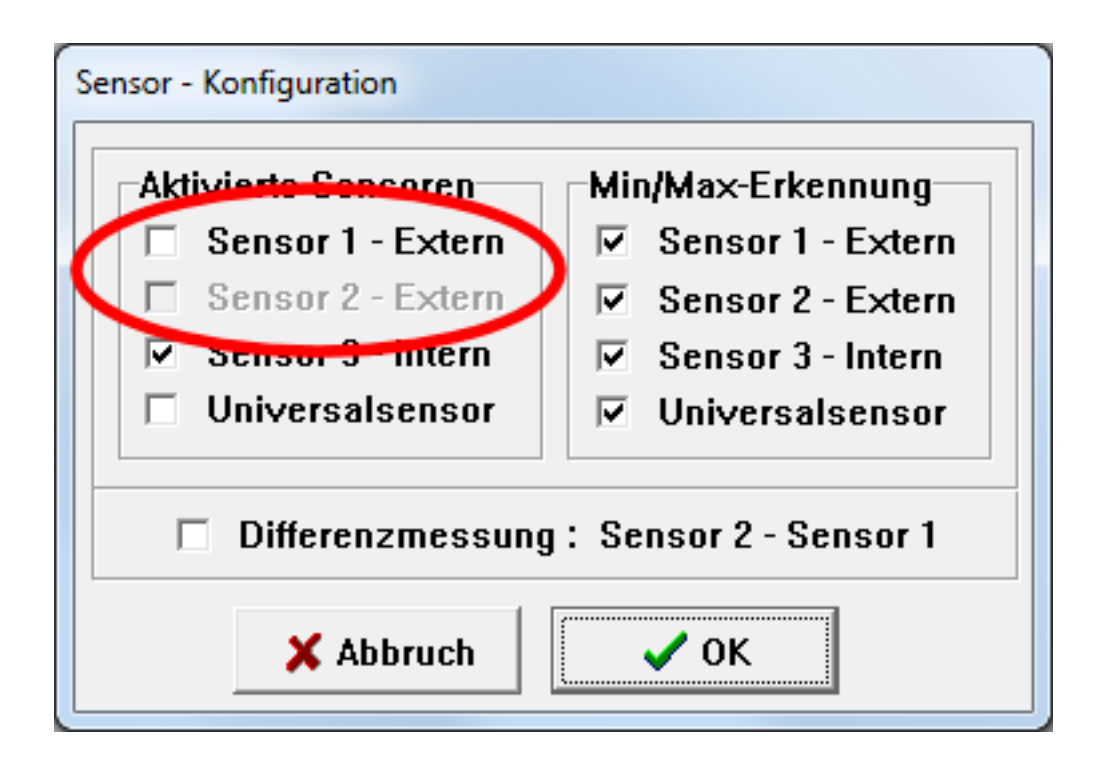

Andersherum verhält es sich genauso. Sie können den "Sensor 1 - Extern" nicht deaktiveren, wenn Sie zuvor nicht auch "Sensor 2- Extern" deaktivert haben. Das folgende Bild zeigt diese Situation:

## **Thermofox / Hygrofox**

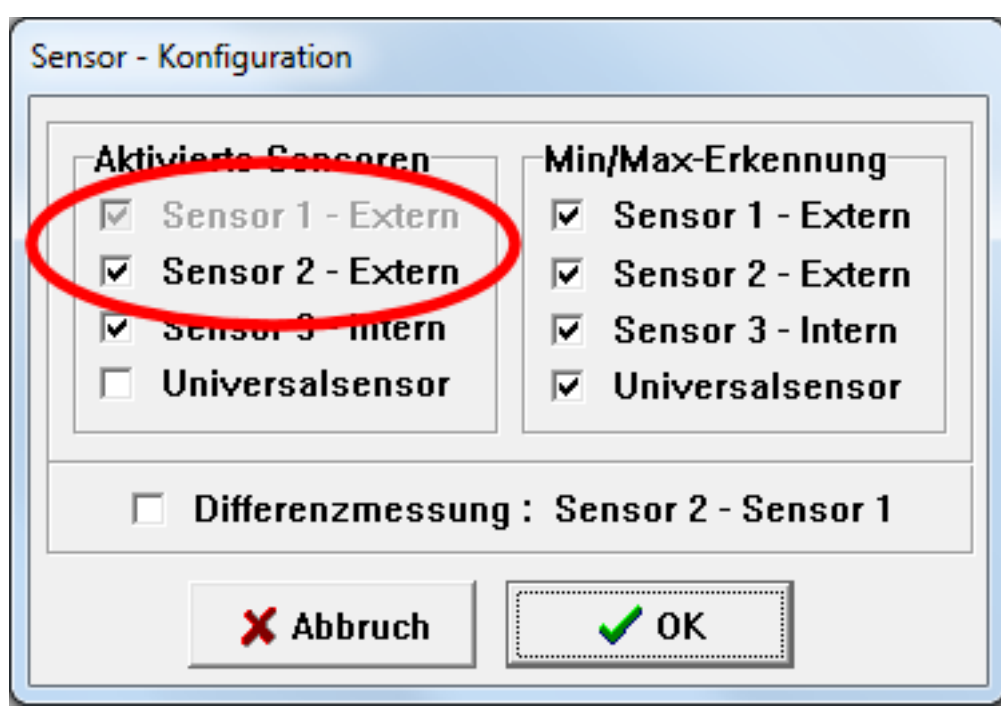

Lassen Sie sich durch diese "Eingabehilfe" bitte nicht irritieren. Solange ein Häkchen im jeweiligen Kontrollkästchen gesetzt ist, können Sie absolut sicher sein, dass der jeweilige Sensor auch aktiviert ist und während der nächsten Messaufgabe verwendet wird. Dies gilt auch, wenn das entsprechende Kontrollkästchen inkl. Häckchen momentan ausgegraut ist.

Eindeutige ID: #1013 Verfasser: n/a Letzte Änderung: 2022-10-17 14:10